# **KBSW180113 RoboStudio User Manual**

Robot Studio

#### **English Manual**

**If you need English Manual, please click [here](http://www.slamtec.com/en/RoboStudio) to download.**

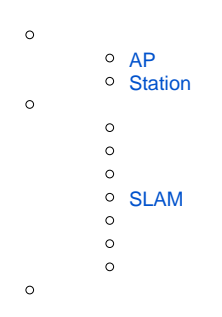

## <span id="page-0-0"></span>AP

APSLAMWARE-XXXXXX

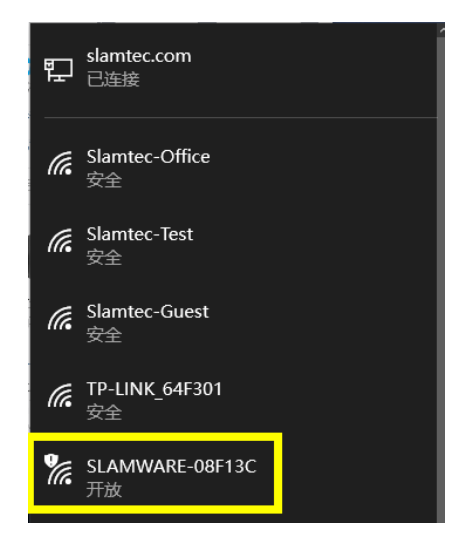

#### RobostudioAP""

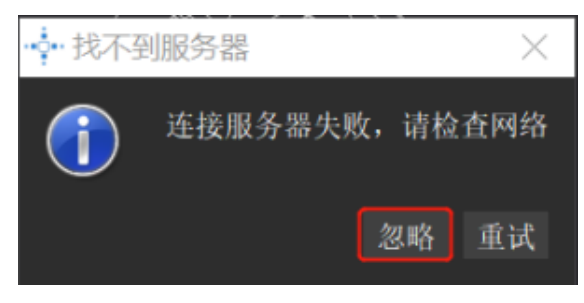

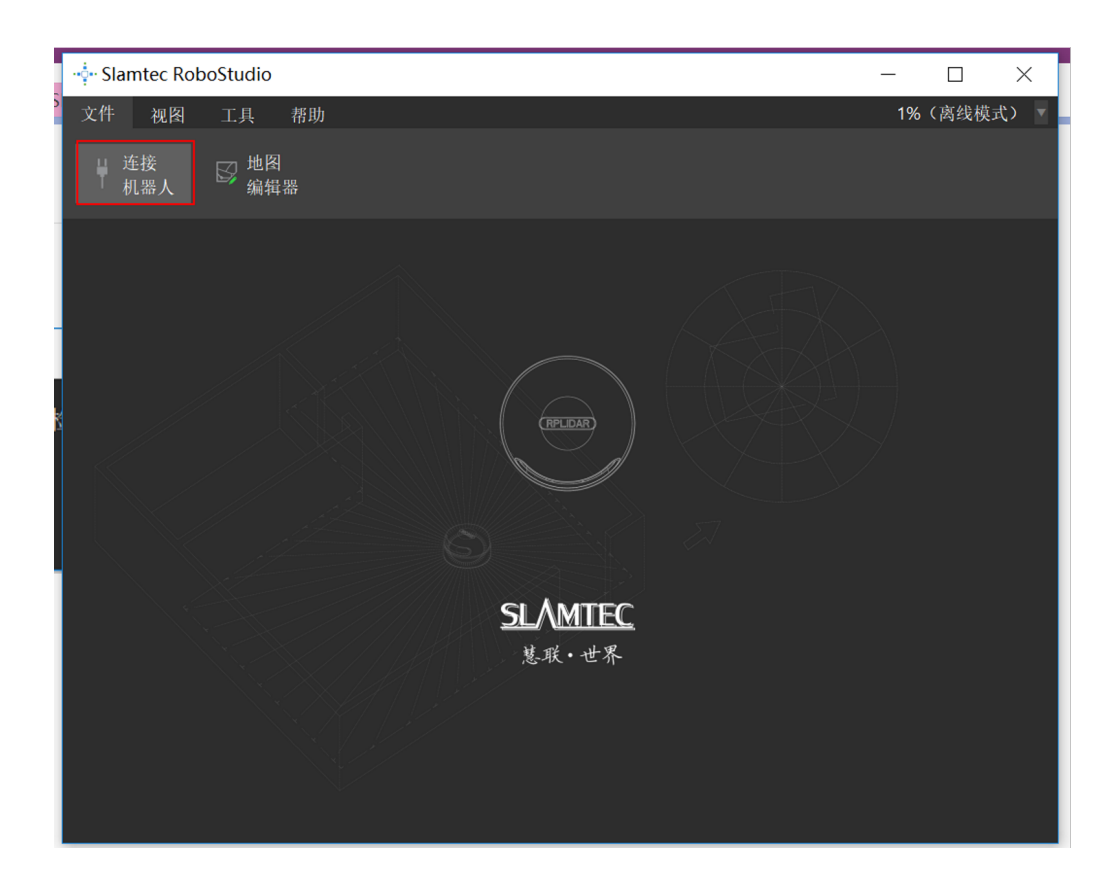

## <span id="page-1-0"></span>**Station**

StationwifilPslamwarestationIP

#### Robostudio

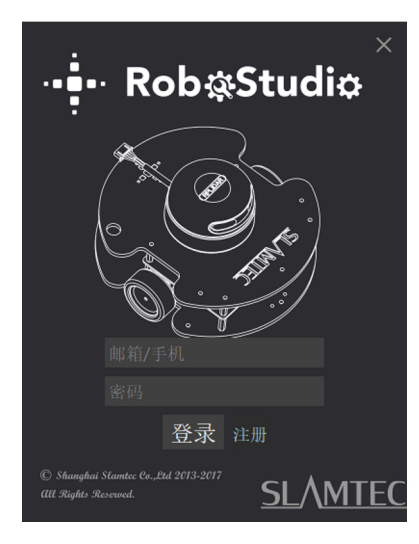

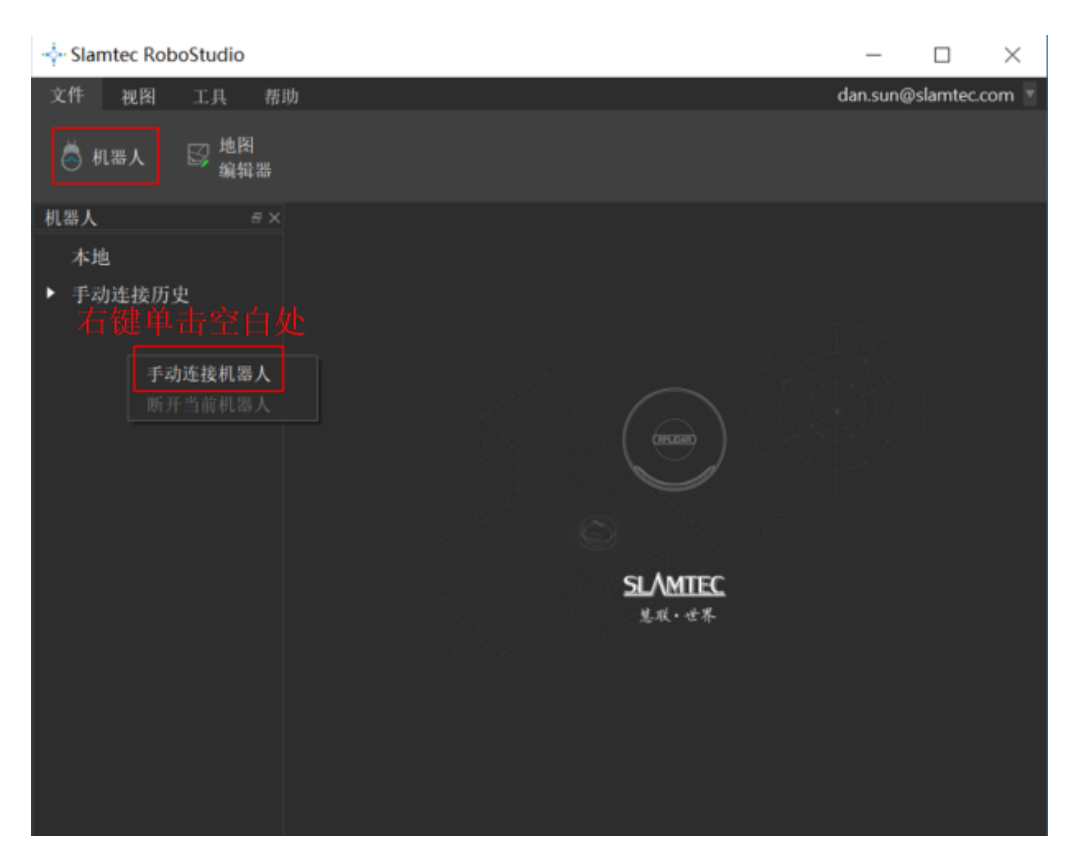

IP

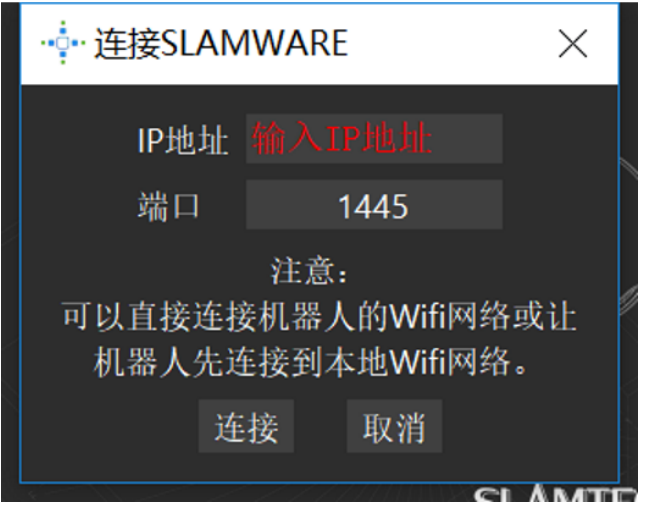

Robot Studio

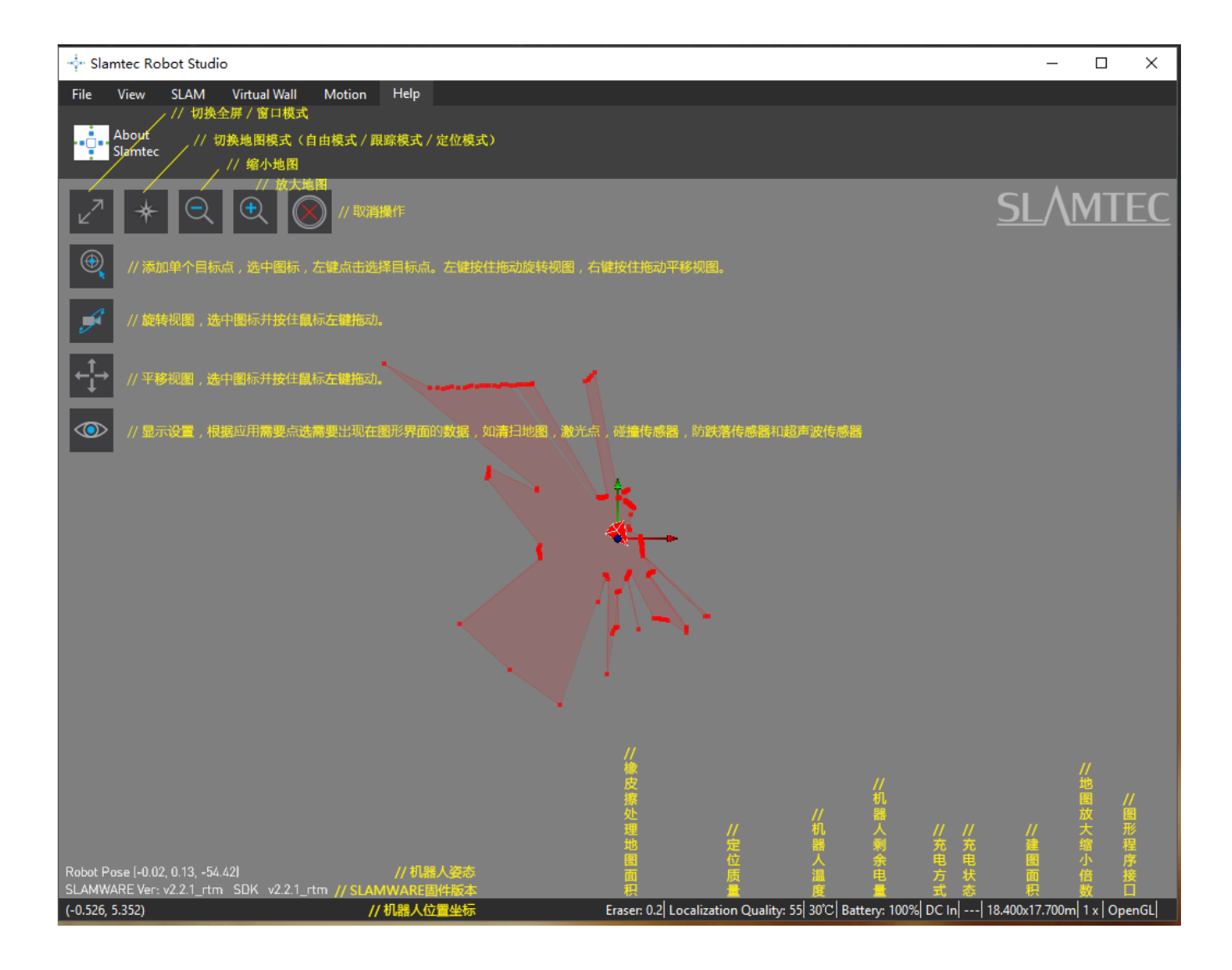

FileSlamwareSlamware

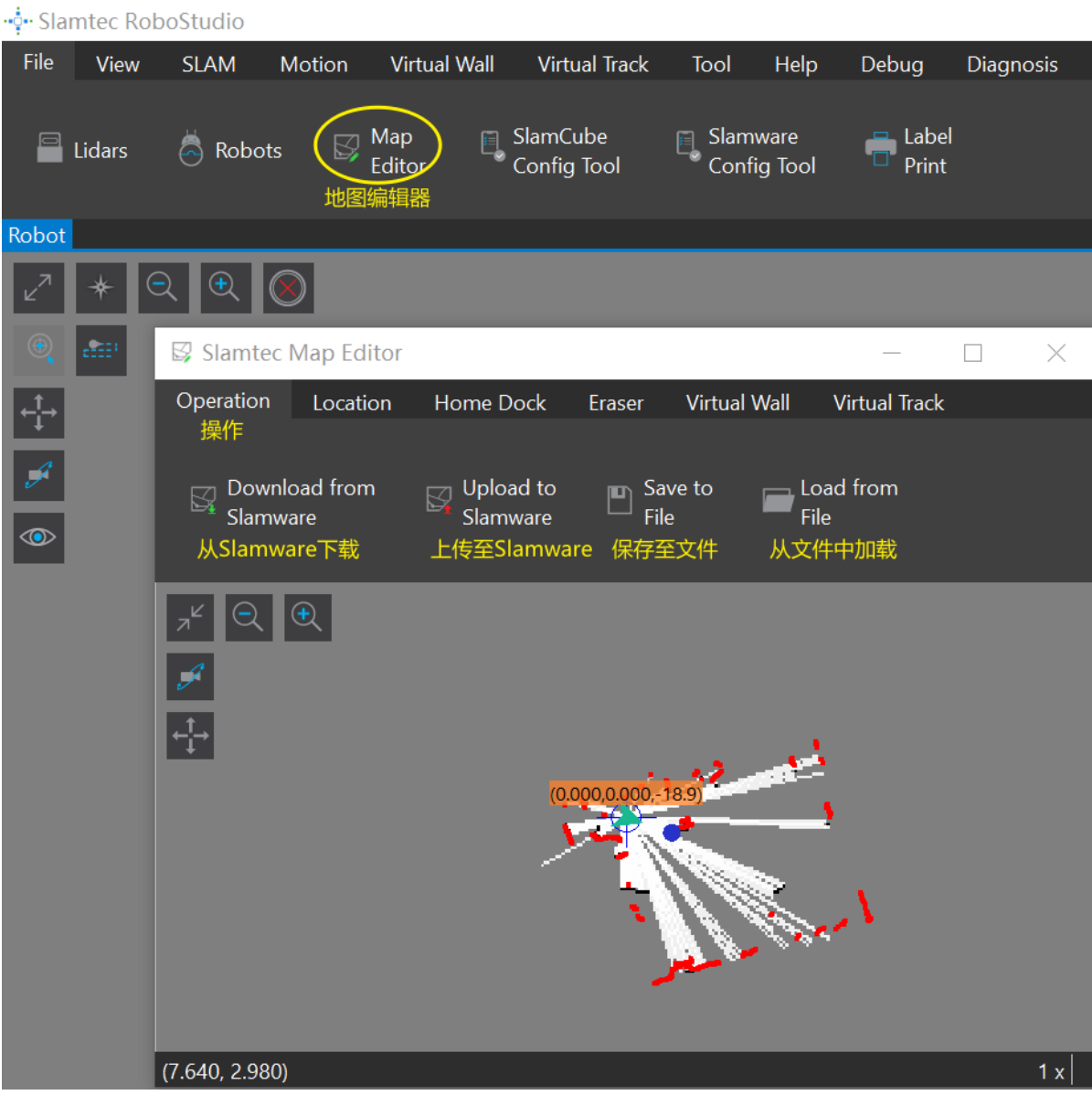

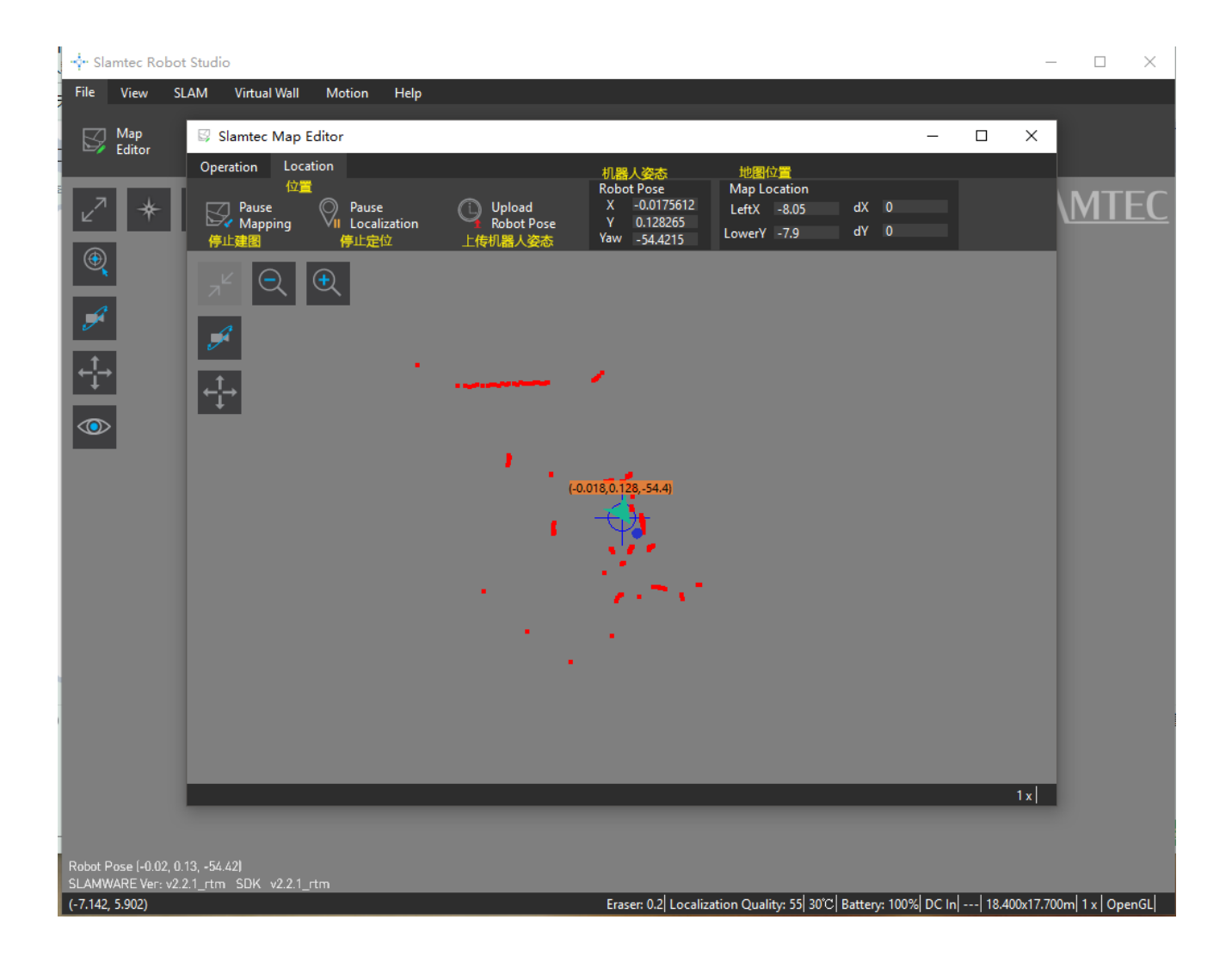

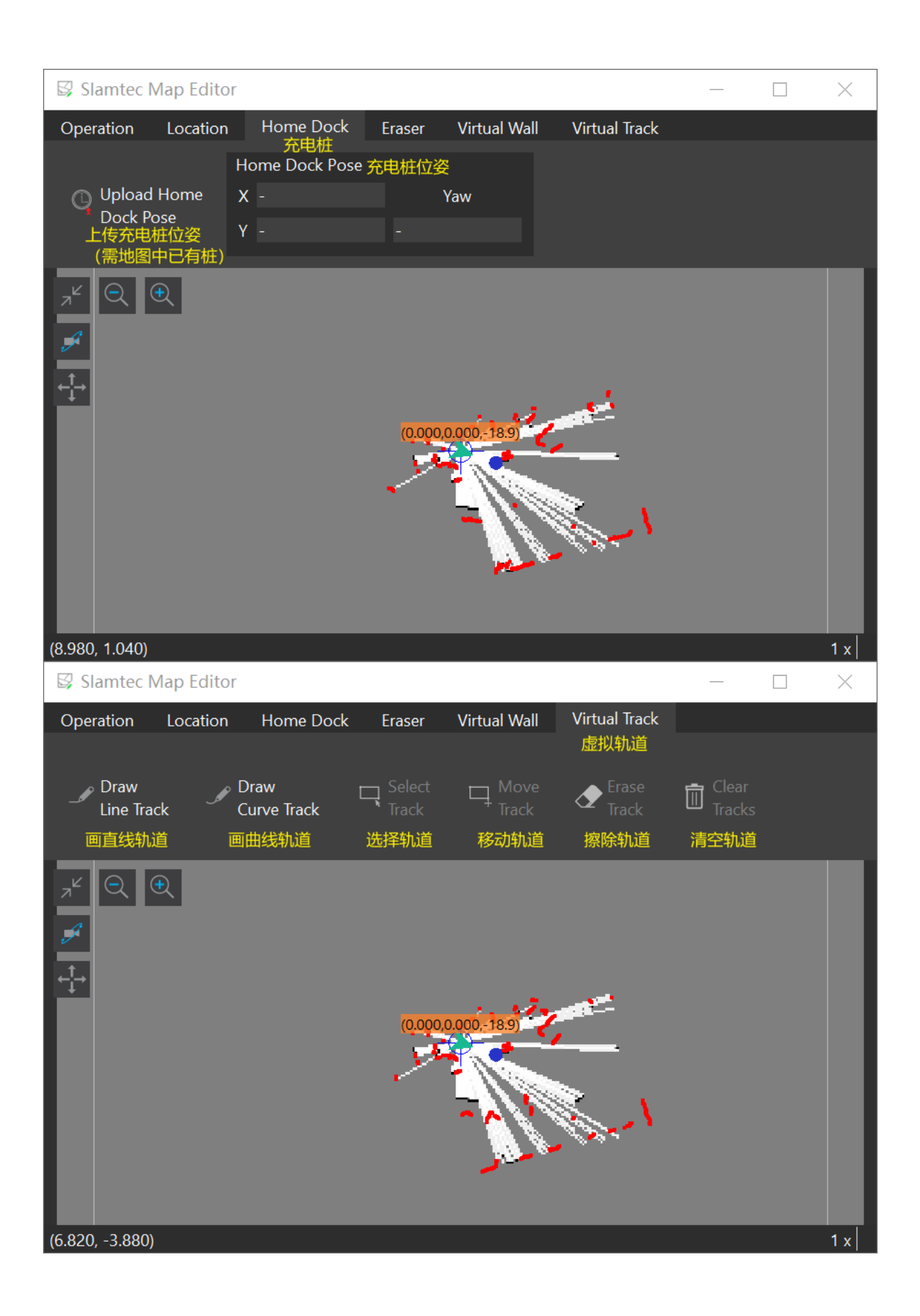

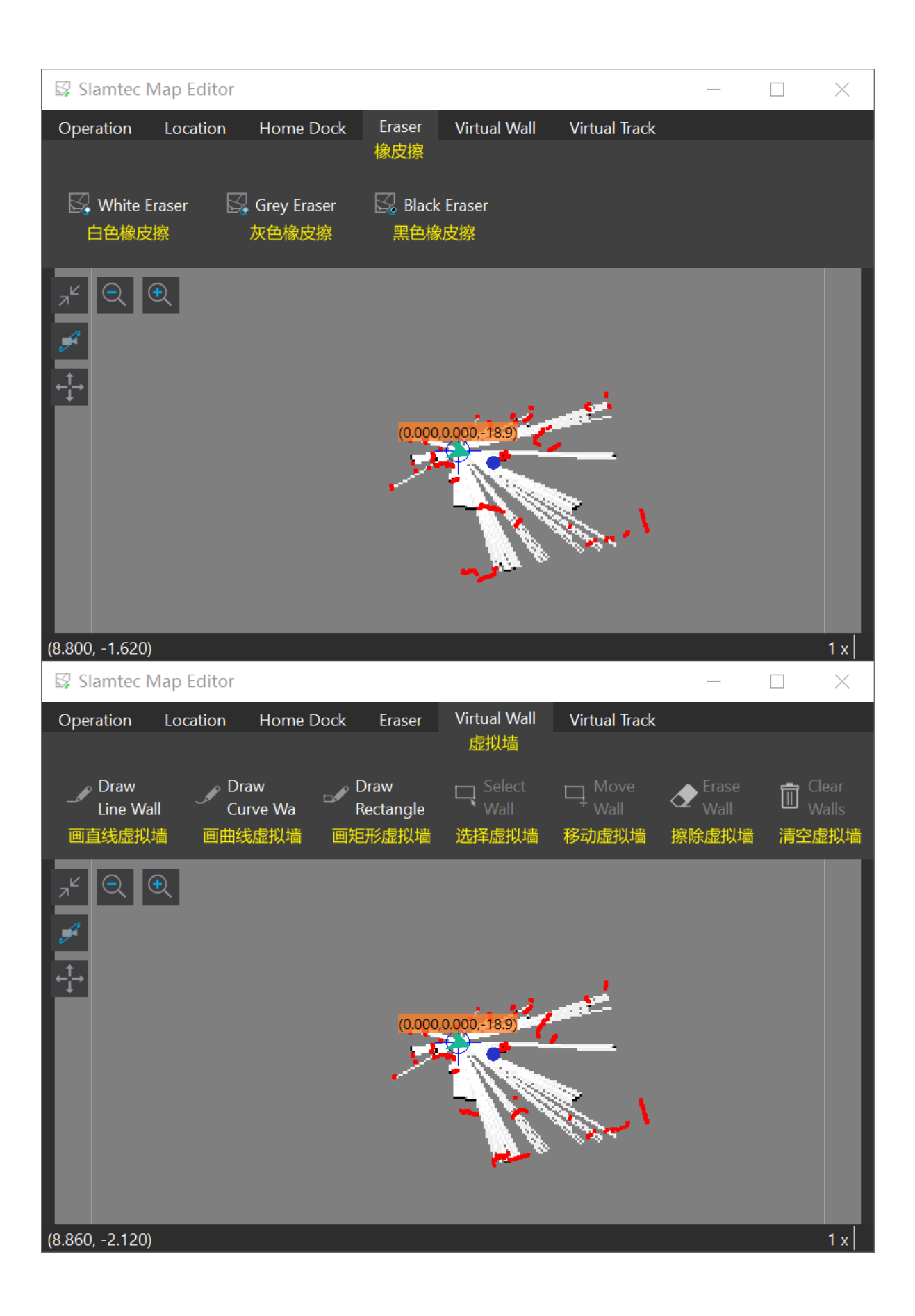

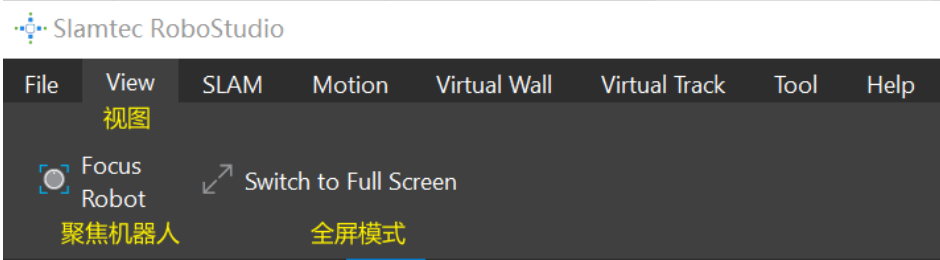

## <span id="page-8-0"></span>SLAM

SLAMSLAM

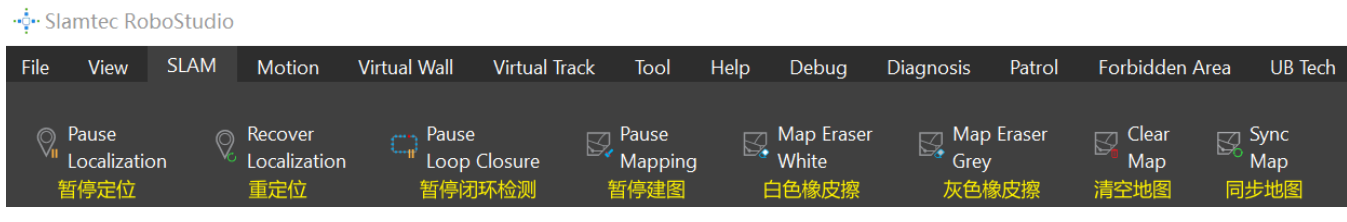

### Virtual wall

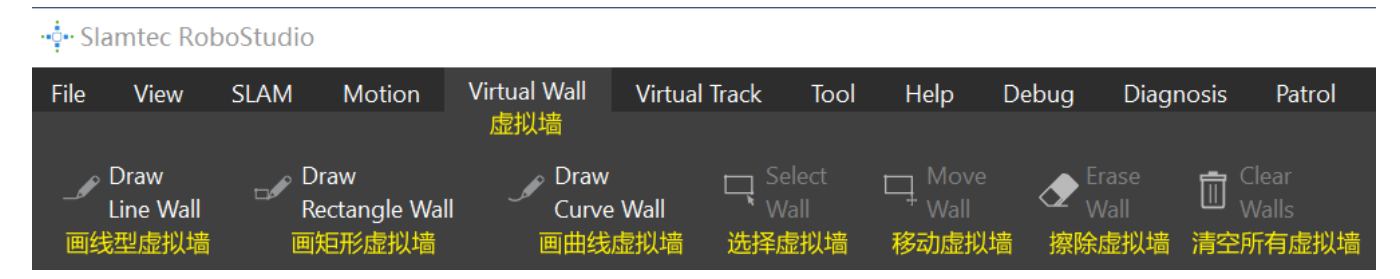

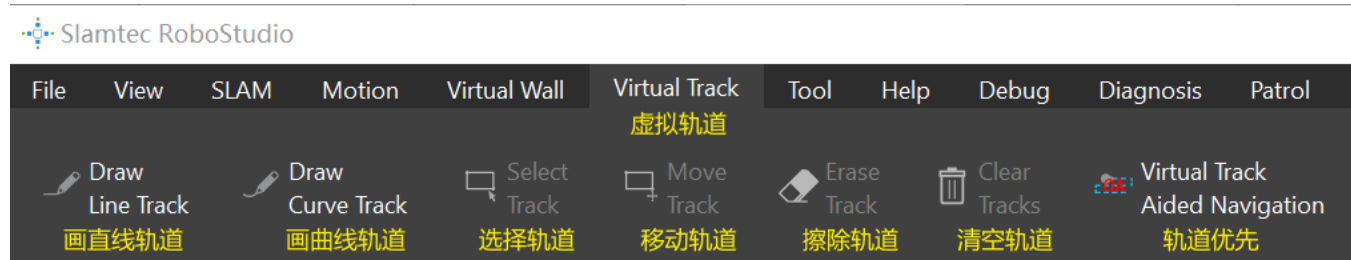

Motion

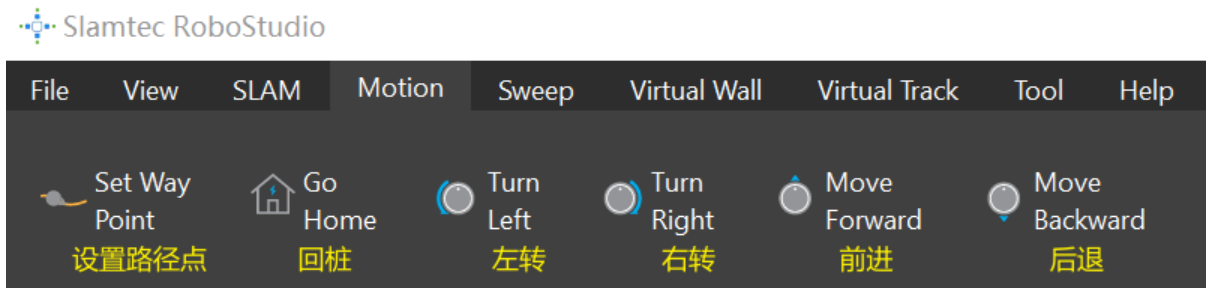

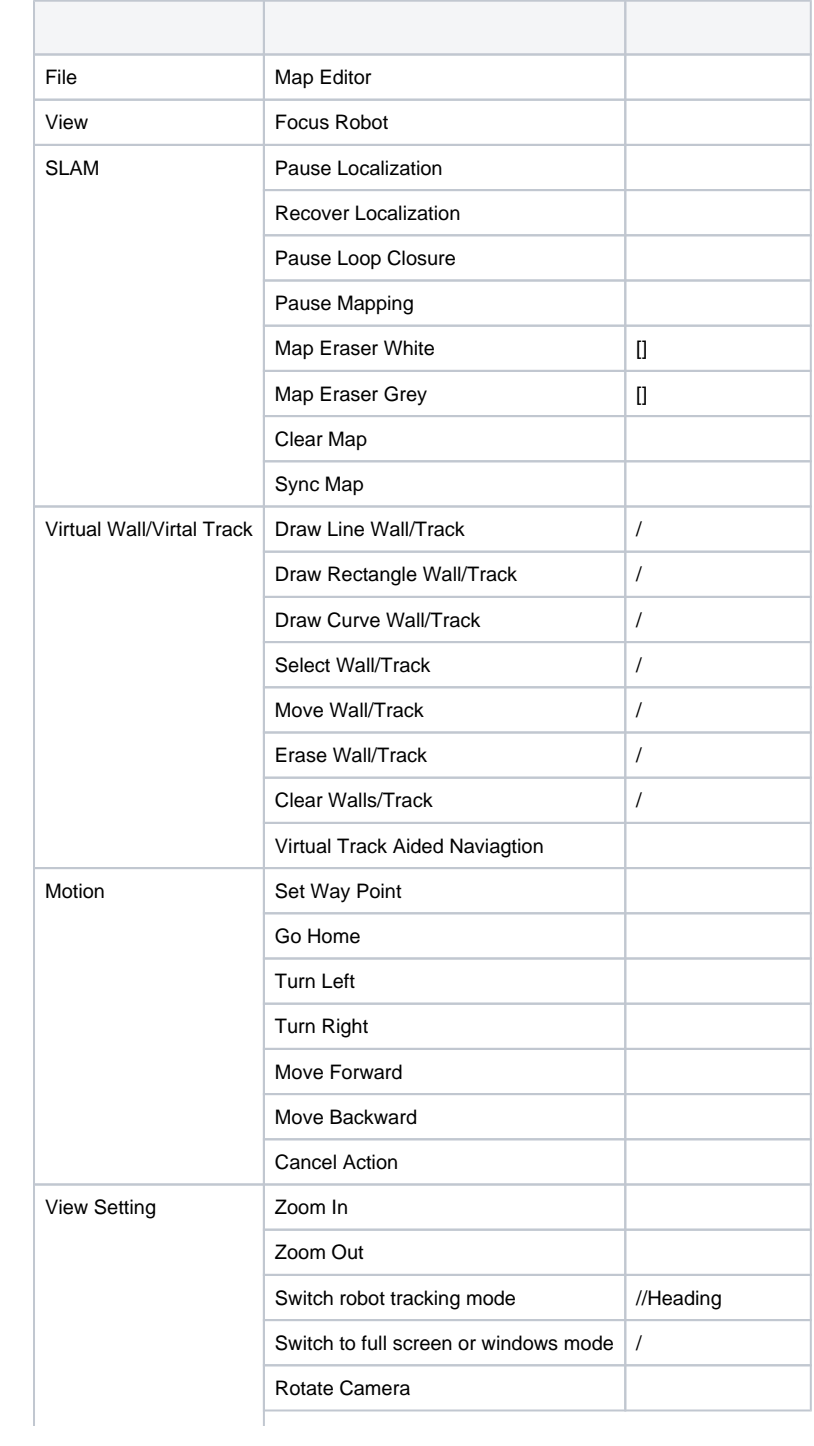

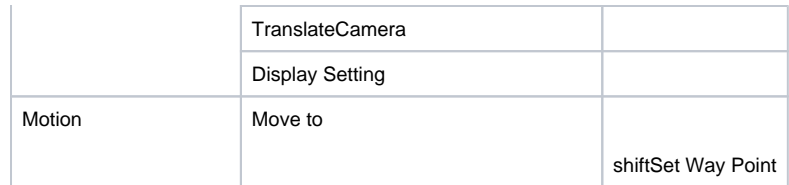